# **BAB III**

# **METODE PENELITIAN**

## **A. Rancangan Penelitian**

#### **1. Jenis Penilitian**

Jenis penelitian ini termasuk penelitian lapangan (*Field Reseach)*. <sup>57</sup> Datadata yang diperoleh dari penelitian ini adalah data kuantatif, yaitu data yang berupa bilangan/angka dan dianalisis secara statistik Menurut Saifuddin Azwar,"penelitian dengan pendekatan kuantatif menekankan analisisnya pada data-data *numerical* (angka) yang diolah dengan metode statistika.<sup>58</sup>

Pendekatan yang digunakan dalam penelitian ini adalah pendekatan kuantitatif, karena data yang diperoleh adalah data kuantitatif, yaitu data yang berupa angka dan dianalisis secara statistik. Menurut sugiyono, penelitian dengan mengunakan kuantitatif pengumpulan data menggunakan instrumen penelitian, analisisnya pada data-data *numerical* (angka) yang diolah dengan metode statistika.<sup>59</sup>

## **2. Metode dan Desain Penelitian**

 $\overline{a}$ 

Metode yang digunakan dalam penelitian ini adalah metode eksperimen. Menurut Nazir, metode eksperimen adalah observasi dibawah kondisi buatan dan

<sup>57</sup>Suharsimin Arikunto, *Prosedur Penelitian Suatu Pendekatan Praktik,,*(Jakarta:Rineka Cipta,2013), h. 16.

<sup>58</sup> Saifudidin Azwar, *Metode Penelitian,* (Yogyakarta: Pustaka Pelajar, 2005), h. 5.

<sup>59</sup> Sugiyono, *Metode Penilitian Pendidikan Pendekatan Kuantitatif,Kualitatif dan R&D*, (Bandung: Alfabeta, 2013), h. 14.

diatur oleh si peneliti, dan penelitian eksperimen adalah penelitian yang dikendalikan dengan mengadakan manipulasi terhadap objek penelitian serta adanya kontrol.<sup>60</sup> Kelas-kelas observasi diberi perlakuan yang berbeda. Tujuannya adalah untuk mengetahui ada tidaknya perbedaan pengaruh akibat perlakuan yang berbeda tersebut. Selain itu penelitian ini juga bertujuan untuk mengetahui efektivitas strategi pembelajaran *Peer Lesson* dengan metode *Mind Mapping* dalam mata pelajaran matematika siswa kelas X MAN 2 Barabai tahun pelajaran 2016/2017.

Desain penelitian ini adalah *true experimental design* dengan bentuk *pretesst-posttest only control design*, yaitu:

**Tabel 3.1.** *Pre test-posttest Only Control Design*

Keterangan:

 $\overline{\phantom{a}}$ 

X = *treatment* atau perlakuan

0 = hasil observasi sesudah *treatment*

 $O_{11}$  = pengukuran/observasi sebelum perlakuan pada kelompok yang diberikan perlakuan (eksperimen)

 $O_{12}$  = pengukuran/observasi setelah perlakuan pada kelompok yang diberikan perlakuan

 $O_{21}$  = pengukuran/observasi sebelum perlakuan pada kelompok yang tidak diberikan perlakuan sebagai kelompok pembanding (Kontrol)

 $O_{11}$  = pengukuran/observasi setelah perlakuan pada kelompok yang tidak diberikan perlakuan sebagai kelompok pembanding (Kontrol)

 $E =$  kelompok eksperimen

K = kelompok kontrol.<sup>61</sup>

<sup>60</sup> Nazir, *Metode Penelitian*, (Jakarta: Ghalia Indonesia, 1999), hal. 74.

<sup>61</sup>Suharsimi Arikunto, *Prosedur Penelitian Suatu Pendekatan Praktik,* (Yogyakarta: Rineka Cipta, 2010), h. 125.

Kelompok pertama diberi perlakuan (X) dan kelompok yang lain tidak. Kelompok yang diberi perlakuan disebut kelompok eksperimen dan kelompok yang tidak diberi perlakuan disebut kelompok kontrol.

#### **B. Populasi dan Sampel Penillitan**

## **1. Populasi Penelitian**

Populasi adalah wilayah generalisasi yang terdiri atas: obyek/subyek yang mempunyai kualitas dan karakteristik tertentu yang ditetapkan oleh peneliti untuk dipelajari dan kemudian ditarik kesimpulannya.<sup>62</sup> Menurut Harinaldi, populasi adalah kumpulan dari keseluruhan pengukuran, objek, atau individu yang sedang dikaji. Jadi, pengertian populasi dalam statistik tidak terbatas pada sekelompok/kumpulan orang-orang, namun mengacu pada keseluruhan ukuran, hitungan, atau kualitas yang menjadi fokus perhatian suatu kajian.<sup>63</sup>

Sedangkan populasi dalam penelitian ini adalah siswa kelas X MAN 2 Barabai tahun pelajaran 2016/2017, dengan jumlah siswa 276 orang.

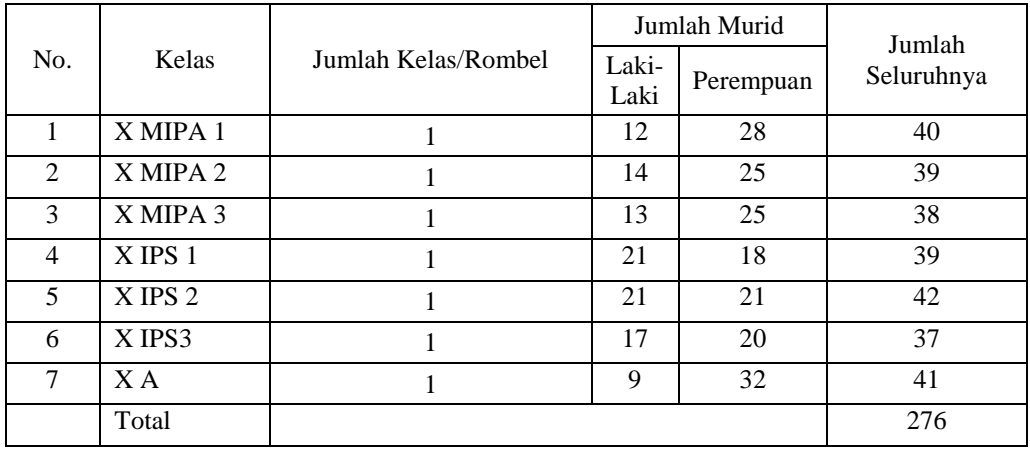

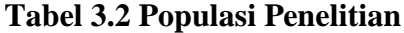

 $\overline{\phantom{a}}$ 

<sup>62</sup> Sugiyono, *Metode Penelitian Pendidikan Pendekatan Kuantitatif, Kualitatif, dan R & D,* (Bandung: Alfabeta, 2013), cet.16, h.117.

<sup>63</sup> Harinaldi, *Prinsip Statistik untuk Teknik dan Sains*, (Jakarta: Erlangga, 2005), h.2.

#### 2. **Sampel Penelitian**

Sampel adalah bagian dari jumlah dan karakteristik yang dimiliki oleh populasi tersebut.<sup>64</sup> Populasi dapat berisi data yang besar sekali jumlahnya, yang mengakibatkan tidak mungkin atau sulit dilakukan pengkajian terhadap seluruh data tersebut. Sehingga pengkajian dilakukan terhadap sampelnya saja.

Adapun sampel dari penelitian ini diperoleh dengan menggunakan *sampling Purposive*. Menurut sugiyono, "*sampling purposive* adalah teknik penentuan sampel dengan pertimbangan tertentu didalam pengambilan sampelnya".<sup>65</sup> Hal ini dikarenakan setelah dilakukan tes normalitas dan homogen dikelas X MIPA1 dan X MIPA2 dan ternyata kedua kelas tersebut normal dan homogen, serta atas pertimbangan guru yang mengajar di kelas X ada dua orang. Satu orang guru mengajar kelas X MIPA1 dan X MIPA2, dan guru yang satunya lagi mengajar kelas X MIPA3, X IPS1, X IPS2, dan X AGAMA. Penentuan kelasnya menggunakan random dengan cara undian. Jadi, sampel pada penelitian ini dipilih kelas X MIPA1 dan X MIPA2.

#### **Tabel.3.3 Distribusi Sampel Penelitian**

 $\overline{\phantom{a}}$ 

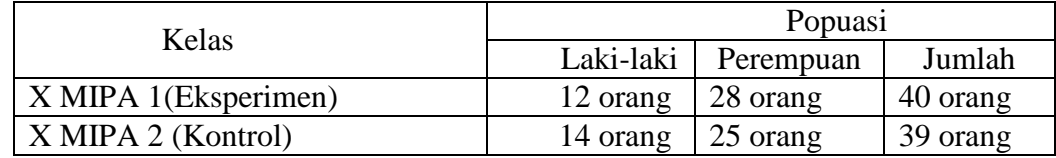

Sumber:Tata Usaha MAN 2 Barabai tahun pelajaran 2016/2017

Penelitian ini adalah hasil belajar matematika siswa dengan diterapkannnya strategi pembelajaran *Peer Lesson* dengan metode *Mind Mapping*

<sup>64</sup>Sugiyono, *Metode Penelitian Pendidikan Pendekatan Kuantitatif, Kualitatif, dan R & D* h.118. <sup>65</sup> *Ibid.,* h. 124.

di kelas eksperimen dan hasil belajar matematika siswa dengan diterapkannnya model pembelajaran konvensional di kelas kontrol dengan materi Eksponen.

#### **C. Data dan Sumber Data**

# **1. Data**

Data yang digali dalam penelitian ini terdiri dari data pokok dan data penunjang, yaitu :

a. Data Pokok

Data pokok yang digali dalam penelitian ini yaitu nilai kemampuan awal siswa yang berupa hasil pretest dan tes akhir.

b. Data Penunjang

Data penunjang yaitu data tentang latar belakang lokasi penelitian yang meliputi sejarah singkat berdirinya MAN 2 Barabai, keadaan siswa, guru, dan staf tata usaha serta sarana dan prasarana sekolah.

## **2. Sumber Data**

Untuk mendapatkan data-data pada penelitian, maka diperlukanlah sumber data sebagai berikut:

- a. Responden, yaitu siswa kelas X MAN 2 Barabai yang telah ditetapkan sebagai subjek penelitian.
- b. Informan, yaitu kepala sekolah, guru matematika yang mengajar di kelas X dan staf tata usaha pada MAN 2 Barabai.
- c. Dokumen, yaitu semua catatan atau arsip yang memuat data-data atau informasi yang mendukung dalam penelitian, baik yang berasal dari guru maupun yang berasal dari staf tata usaha tersebut.

#### **D. Teknik Pengumpulan Data**

Untuk mengumpulkan data-data tersebut maka diperlukan teknik pengumpulan data sebagai berikut :

1. Tes

Penelitian ini menggunakan hasil belajar, yaitu penilai melihat apa yang telah diperoleh siswa (tercoba) itu diberi suatu pelajaran.<sup>66</sup> Tes ini dilakukan setelah pengajaran materi eksponen selesai pada pertemuan terakhir sebagai evaluasi akhir.

2. Dokumentasi

Dokumentasi digunakan untuk mengumpulkan data pokok mengenai hasil belajar matematika yang diperoleh dari tes kemampuan awal siswa. Kemudian data ini digunakan sebagai dasar untuk membentuk kelompok siswa yang heterogen berdasarkan kemampuan akademik. Selain itu, dokumentasi juga digunakan untuk mengumpulkan data dalam pelaksanaan pembelajaran matematika dengan mengunakan strategi *Peer Lesson* dengan metode *Mind Mapping* berupa arsip-arsip sekolah yang dibutuhkan untuk melengkapi data yang diperlukan.

3. Observasi

 $\overline{\phantom{a}}$ 

Menurut Nana Sudjana dalam bukunya yang berjudul *penilaian hasil proses belajar mengajar* observasi atau pengamatan merupakan alat penelitian banyak digunakan untuk mengukur tingkah laku individu ataupun proses terjadinya suatu kegiatan yang dapat diamati, baik dalam situasi yang sebenarnya

<sup>66</sup> Suharsimi Arikunto, *Dasar-Dasar Evaluasi Pendidikan,* (Bandung : Bumi Aksara, 1997), h. 143.

maupun dalam situasi buatan.<sup>67</sup> Teknik ini digunakan untuk memperoleh data penunjang tentang deskripsi lokasi penelitian, keadaan siswa, jumlah dewan pendidik dan staf tata usaha, sarana dan prasarana, serta jadwal belajar.

4. Wawancara

Wawancara adalah komunikasi yang dilakukan secara langsung antara yang mewawancarai dengan yang diwawancarai.<sup>68</sup> Wawancara digunakan untuk melengkapi dan memperkuat data yang diperoleh peneliti dari teknik observasi dan dokumentasi. Lengkapnya pada lampiran 32.

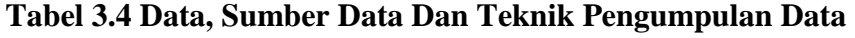

| No. |                                                             |          | TPD           |
|-----|-------------------------------------------------------------|----------|---------------|
|     | Data                                                        | Sumber   |               |
|     |                                                             | Data     |               |
| 1.  | Data Pokok, meliputi :                                      |          |               |
|     | Kemampuan awal matematika siswa                             | Siswa    | <b>Tes</b>    |
|     | Hasil Belajar siswa dengan enggunakan strategi<br>$\bullet$ |          |               |
|     | pembelajaran Peer Lesson dengan metode Mind                 |          | <b>Tes</b>    |
|     | Mapping pada kelas eksperimen<br>dan                        | Siswa    |               |
|     | menggunakan<br>model<br>pembelajaran                        |          |               |
|     | Konvensional pada kelas kontrol (pada materi                |          |               |
|     | eksponen)                                                   |          |               |
| 2.  | Data penunjang, meliputi :                                  |          |               |
|     | a. Gambaran umum lokasipenelitian                           | Dokumen  | Dokumentasi,  |
|     |                                                             | dan      | wawancara     |
|     | b. Keadaan siswa X MAN 2 Barabai                            | informan | dan observasi |
|     |                                                             |          |               |
|     | c. Keadaan dewan pendidik dan staf tata usaha               | Tata     |               |
|     | MAN 2 Barabai.                                              | Usaha    |               |
|     |                                                             |          |               |
|     | d. Keadaan sarana dan prasarana di MAN Barabai              |          |               |
|     |                                                             |          |               |
|     | e. Jadwal belajar MAN 2 Barabai                             |          |               |

<sup>67</sup> Nana Sudjana, *Penilaian Hasil Proses Belajar Mengajar,* (Bandung : Remaja Rosdakarya, 2009), h. 84.

 $\overline{\phantom{a}}$ 

<sup>68</sup> *Ibid* , h. 144.

## **E. Pengembangan Instrumen Penelitian**

#### **1. Penyusunan Instrumen**

Instrumen penelitian dengan memperhatikan hal-hal berikut :

- a. Sesuai dengan tujuan penelitian
- b. Mengacu pada Kurikulum 2013
- c. Butir-butir soal tes berbentuk essay atau uraian

#### **2. Pengujian Instrumen tes**

Sebelum pelaksanaan tes, instrument tes terlebih dahulu diujicobakan. Uji coba instrument diperlukan untuk melihat validitas dan reliabilitas. Uji coba instrument tes diberikan pada siswa kelas IX MAN 2 Barabai. Adapun pelaksanaan uji coba dilakukan diluar sampel penelitian yang diuji cobakan pada siswa kelas IX MAN 2 Barabai pada tanggal 25 Juli 2016. Hal ini dimaksudkan untuk menghindari biasnya hasil penelitian.

#### a. Validitas

Untuk menentukan validitas butir soal digunakan rumus korelasi product moment dengan angka kasar, dengan rumus sebagai berikut :

 $r_{xy} = \frac{N \sum XY - (\sum X)(\sum Y)}{\sum Y}$  $\sqrt{\{N \sum X^2 - (\sum X)^2\} \{N \sum Y^2 - (\sum Y)^2\}}$ Keterangan :  $r_{xy}$  = Koefisien korelasi product moment  $N =$  Jumlah siswa  $X =$  skor item soal

 $Y =$  skor total siswa.<sup>69</sup>

#### b. Reliabilitas

Untuk menentukan reliabilitas perangkat soal bentuk uraian, maka digunakan rumus *alpha.* Adapun rumus *alpha* yang dimaksud adalah :

$$
r_{11} = \left(\frac{n}{n-1}\right) \left(1 - \frac{\sum s_i^2}{s_t^2}\right)
$$

Di mana  $r_{11}$  = Koefisien reliabilitas tes

 $n =$ Banyaknya butir item yang dikeluarkan dalam tes

 $1 = Bilangan$  konstan

 $\sum s_i^2$  = Jumlah varian skor dari tiap-tiap butir item

 $S_t^2$  $=$  Varian total.<sup>70</sup>

# **3. Kriteria Pemberian Skor pada Instrumen**

 $\overline{\phantom{a}}$ 

Soal-soal tes akhir yang diujikan berjumlah 6 soal yang valid dan diambil dari soal yang telah diuji cobakan di kelas XI MAN 2 Barabai. Soal uji coba berjumlah 8 soal setiap perangkat karena ada 2 perangkat berarti ada 16 soal.

Untuk penskoran lebih jelasnya bisa dilihat pada tabel dibawah ini:

<sup>69</sup>Suharsimi Arikunto, *Dasar-Dasar Evaluasi Pedidikan,* (Bandung: Bumi Aksara, 2002), h. 69.

<sup>70</sup>Sudijono, *Pengantar Evaluasi Pendidikan,* (Jakarta: PT Rajagrafindo Persada, 1996), h. 208.

**Tabel 3.5. Skor Perangkat I**

| <b>Nomor Soal</b> | <b>Skor</b>    |
|-------------------|----------------|
|                   |                |
|                   |                |
| 5                 |                |
| 3                 | $\overline{2}$ |
|                   | 3              |
| 8                 | 3              |
| 6                 |                |
|                   | 5              |
| $\overline{2}$    | 6              |
| <b>Total</b>      | 25             |

# **Tabel 3.6.Skor Perangkat Soal II**

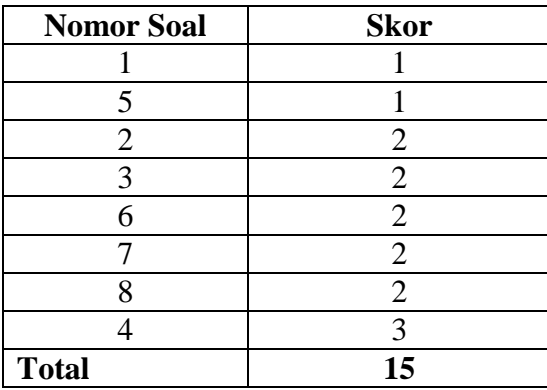

# **4. Hasil Uji Coba Tes**

Sebelum tes akhir dilakukan di kelas yang menjadi sampel, terlebih dahulu peneliti mengadakan uji coba instrumen tes. Uji coba instrumen tes dilaksanakan di MAN 2 Barabai kelas XI MIPA yang berjumlah 38 orang.

Uji coba instrumen tes ini terdiri dari dua perangkat yang setiap perangkat berjumlah 8 soal. Dari hasil tes uji coba diperoleh data yang ditunjukkan pada lampiran 7, kemudian dilakukan perhitungan validitas dan reliabilitas terhadap perangkat soal yang telah diuji cobakan, untuk lebih jelasnya dapat dilihat pada lampiran 9-12.

Berdasarkan hasil perhitungan uji validitas dan reliabilitas instrumen tes yang telah diujikan maka untuk menentukan instrumen tes yang digunakan dalam penelitian ini, peneliti hanya memilih instrumen tes yang valid atau yang memiliki validitas lebih tinggi.

Adapun hasil perhitungan untuk validitas dan reliabilitas butir soal disajikan dalam bentuk tabel berikut:

| <b>Butir Soal</b> | $r_{xy}$ | $r_{tablel}$ | Keterangan         | $r_{11}$ | Keteran<br>gan |
|-------------------|----------|--------------|--------------------|----------|----------------|
|                   | 0,087    |              | Tidak Valid        |          |                |
| $\overline{2}$    | 0,885    |              | Valid              |          |                |
| 3                 | 0,373    |              | Tidak Valid        |          |                |
| 4                 | 0,568    |              | Valid              |          |                |
| 5                 | 0,318    | 0,456        | <b>Tidak Valid</b> | 0,703    | Reliabel       |
| 6                 | 0,708    |              | Valid              |          |                |
| 7                 | 0,719    |              | Valid              |          |                |
| 8                 | 0,088    |              | Tidak Valid        |          |                |

**Tabel 3.7 Harga Validitas Dan Reliabilitas Soal Uji Coba Perangkat 1**

| <b>Butir Soal</b> | $r_{xy}$ | $r_{tablel}$ | Keterangan         | $r_{11}$ | Keterang<br>an |
|-------------------|----------|--------------|--------------------|----------|----------------|
|                   | 0,479    |              | Valid              |          |                |
| 2                 | 0,373    |              | <b>Tidak Valid</b> |          |                |
| 3                 | 0,610    |              | Valid              |          |                |
| $\overline{4}$    | 0,497    | 0,456        | Valid              | 0,555    | Reliabel       |
| 5                 | 0,215    |              | <b>Tidak Valid</b> |          |                |
| 6                 | 0,741    |              | Valid              |          |                |
|                   | 0,296    |              | <b>Tidak Valid</b> |          |                |
| 8                 | 0,300    |              | <b>Tidak Valid</b> |          |                |

**Tabel 3.8 Harga Validitas Dan Reliabilitas Soal Uji Coba Perangkat 2**

Berdasarkan jumlah siswa yang mengikuti uji coba instrumen tes, yaitu 19 orang, maka nilai r tabel adalah 0,456 pada taraf signifikansi 5%, dengan keputusan uji yaitu jika  $r_{xy} \geq r_{table}$  maka butir soal dikatakan valid, sedangkan jika  $r_{xy}$  <  $r_{table}$  maka butir soal dikatakan tidak valid, kemudian jika  $r_{hitung}$  ≥  $r_{tablel}$  maka perangkat soal dikatakan reliabel, sedangkan jika  $r_{hitung} < r_{tablel}$ maka perangkat soal dikatakan tidak reliabel.

Dari tabel 3.3 dan 3.4 soal yang valid dan realibel adalah dari perangkat I soal nomor 2 dengan  $r_{xy} = 0.885$ , soal nomor 4 dengan  $r_{xy} = 0.568$ , soal nomor 6 dengan  $r_{xy} = 0.708$ , dan soal nomor 7 dengan  $r_{xy} = 0.719$ .

Sedangkan dari perangkat II soal nomor 1 dengan  $r_{xy} = 0.479$ , soal nomor 3 dengan  $r_{xy} = 0.610$ , soal nomor 4 dengan  $r_{xy} = 0.497$ , dan soal nomor 6 dengan  $r_{xy} = 0.741$ .

**Tabel 3.9 Soal** *Pretest* **dan** *Postest*

| Perangkat I  | Perangkat II |
|--------------|--------------|
| Soal nomor 2 | Soal nomor 1 |
| Soal nomor 4 | Soal nomor 3 |
| Soal nomor 7 | Soal nomor 6 |

## **F. Desain Pengukuran**

Dalam rangka mempermudah tahap analisis data, maka diperlukan suatu variabel yang akan diukur dalam penelitian ini, yaitu hasil belajar siswa. Cara penilaian hasil belajar siswa menggunakan rumus:

> $N=\frac{s}{2}$  $\frac{n \times n}{n}$  x skor maksimal

Keterangan:  $N =$  nilai akhir.<sup>71</sup>

 $\overline{a}$ 

| No | Persentase | Tingkat Hasil Belajar |
|----|------------|-----------------------|
|    | $90 - 100$ | Sangat baik           |
|    | $80 - 89$  | Baik                  |
|    | $65 - 79$  | Cukup baik            |
|    | $55 - 64$  | Kurang baik           |
|    | > 54       | Gagal                 |

**Tabel 3.10 Kriteria Pengukuran Hasil Belajar Matematika Siswa**

Sedangkan untuk tingkat penguasaan terhadap materi yang diajarkan, dapat menggunakan rumus:

$$
N = \frac{skor\,perolehan\,peserta\,didik}{skor\,maksimal} \times 100\%
$$

Untuk menentukan tingkat efektivitas, dapat dilakukan dengan cara membandingkan angka rata-rata persen dengan lima kriteria PAP (Penialaian

<sup>71</sup>Suharsimi Arikunto, *Dasar-Dasar Evaluasi Pendidikan*, (Jakarta: PT Bumi Aksara, 2012), h. 272.

Acuan Patokan)/ Interpretasi Efektivitas , yang disajikan pada tabel 3.8 berikut ini.

| No | Persentase | <b>Tingkat Efektivitas</b> |
|----|------------|----------------------------|
|    | $90 - 100$ | Sangat Efektif             |
|    | $80 - 89$  | Efektif                    |
|    | $65 - 79$  | Cukup efektif              |
|    | $55 - 64$  | Kurang Efektif             |
|    | > 54       | Sangat Kurang efektif      |

**Tabel 3.11. Interpretasi Efektivitas Strategi Pembelajaran<sup>72</sup>**

## **G. Teknik Analisis Data**

Data hasil belajar matematika berupa nilai tes kemampuan awal siswa dan nilai tes akhir yang dianalisis dengan menggunakan statistika deskriptif dan statistika inferensial.

Statistika analitik yang digunakan adalah uji beda yaitu "t" atau uji T-Test. Sebelum mengadakan uji tersebut terlebih dahulu dilakukan perhitungan statistika yang meliputi rata-rata dan standar deviasi. Uji t digunakan apabila data berdistribusi normal dan homogent, sedangkan uji Mann-Whitney (Uji U) digunakan jika data tidak berdistribusi normal.

1. Statistika deskriptif

 $\overline{a}$ 

Statistika deskriptif adalah statistika yang digunakan untuk menganalisis data dengan cara mendeskripsikan atau menggambarkan data yang telah terkumpul sebagaimana adanya tanpa bermaksud membuat kesimpulan uang berlaku untuk umum atau generalisasi. $^{73}$ 

<sup>72</sup>Nyoman Dantes, *Metode Penelitian,* (Yogyakarta: CV. Andi Offset, 2012), h. 190.

<sup>73</sup> Sugiyono, *Metode Penelitian Kuantitatif Kualitatif dan R & D,*h. 147.

Statistika deskriptif digunakan untuk menyajikan data yang diperoleh dari nilai kemampuan awal siswa dan nilai tes akhir siswa pada materi Eksponen dalam bentuk tabel (nilai maksimum, minimum, rata-rata, standar deviasi, dan varians) sehingga mudah untuk dipahami. Adapun rumus-rumus yang akan digunakan dalam perhitungan statistik deskriptif, adalah sebagai berikut.

a. Rata-rata

Menurut Sudjana, untuk menentukan kualifikasi hasil belajar yang dicapai oleh siswa dapat diketahui melalui rata-rata yang dirumuskan dengan:

$$
\overline{x} = \frac{\sum f_i x_i}{\sum f_i}
$$

Keterangan :  $\bar{x}$  = nilai rata-rata (mean)

 $\sum f_i x_i$  = jumlah hasil perkalian antara masing-masing data dengan frekuensinya

# $\sum f_i = \text{jumlah data}$

#### b. Standar Deviasi

Standar deviasi atau simpangan baku sampel digunakan dalam menghitung nilai  $z_i$  pada uji normalitas.

$$
S = \sqrt{\frac{\sum f_i (x_i - \bar{x})^2}{n - 1}}
$$

Keterangan :  $S = \text{standard}$ 

 $\bar{x}$  = nilai rata-rata (mean)

 $\sum f_i$  = jumlah frekuensi data ke-I, yamg mana I = 1, 2, 3,...

$$
n = \text{banyaknya data}
$$
  

$$
x_i = \text{data ke i, yang mana i} = 1, 2, 3, ...
$$

## c. Varians

Menurut Sugiyono, untuk menghitung varians digunakan rumus:

$$
s^2 = \frac{\sum (x_i - \overline{x})^2}{n-1}
$$

Keterangan :

$$
s^2 = \text{varians sampled}
$$

- $x_i$  = data ke-i, yang mana i = 1, 2, 3, ...
- $\bar{x}$  = rata-rata

 $n =$ banyak data

Adapun rata-rata, standar deviasi, dan varians dalam penelitian ini dihitung dengan bantuan SPSS versi 17 dengan langkah-langkah sebagai berikut:

- 1) Memasukkan data ke editor,
- 2) Klik menu *analyze,* pilih *descriptive statistics*. Dari berbagai pilihan yang ada, pilih *descriptives,*
- 3) Akan muncul kotak dialog *descriptives.* Pindahkan variabel Y (kelas X MIPA 1) dan X (kelas X MIPA 2) ke kotak varabel (s),
- 4) Klik *options* sehingga muncul kotak dialog *options,*
- 5) Aktifkan pilihan mean, sum, minimum, maximum, standar deviasi, dan varians,
- 6) Hasilnya pada jendela *output* muncul hasil analisis statistik deskriptif dari data yang diolah. $^{74}$
- 2. Statistik Inferensial

Statistik Inferensial adalah teknik statistik yang digunakan untuk menganalisis data sampel dan hasilnya diberlakukan untuk populasi. Statistik ini cocok digunakan bila sampel diambil dari populasi yang jelas, dan teknik pengambilan sampel dari populasi itu dilakukan secara *Porpusive Sampling*. 75

Statistik inferensial yang digunakan dalam penelitian ini adalah *Independent Samples T Test.* Pengujian *Independent Samples T Test* dapat digunakan apabila data berdistribusi normal dan homogen. Sedangkan jika salah satu syarat tidak terpenuhi, maka pengujian akan menggunakan analisis *Mann Whitney*. Adapun rumus-rumus yang akan digunakan dalam perhitungan statistik inferensial, adalah sebagai berikut:

#### a. Uji Normalitas

Pengujian normalitas data hasil menggunakan uji Kolmogorov-Smirnov, dilakukan dengan langkah-langkah sebagai berikut.

- 1) Perumusan hipotesis
	- $H_0$  : sampel berasal dari populasi berdistribusi normal
	- $H_a$  : sampel berasal dari populasi tidak normal
- 2) Menentukan nilai signifikansi (sig)
- 3) Kriteria pengujian

 $\overline{\phantom{a}}$ 

<sup>74</sup>Duwi Priyatno, *SPSS 22 Pengolah Data Terpraktis*, (Yogyakarta: Andi Offset, 2014), h. 31-33.

<sup>75</sup>Sugiyono, *Metode Penelitian Kuantitatif Kualitatif dan R & D*, h. 148.

Jika signifikansi < 0,05, maka  $H_0$  ditolak

Jika signifikansi  $> 0.05$ , maka H<sub>0</sub> diterima

4) Kesimpulan

Asymp Sig > 0,05 : sampel berasal dari populasi berdistribusi normal

Asymp  $\text{Sig} < 0.05$ : Sampel berasal dari populasi berdistribusi tidak normal.<sup>76</sup>

Pengujian normalitas data yang diperoleh dalam penelitian ini dihitung dengan bantuan program SPSS versi 17 menggunakan uji normal Kolmogorov-Smirnov. Adapun langkah-langkahnya sebagai berikut:

- 1) Masuk ke program SPSS dan masukkan data.
- 2) Setelah itu, klik menu *Analyze*, pilih *Nonparametric Tests*.
- 3) Dari berbagai pilihan yang ada, pilih *1-Simple K-S*.
- 4) Setelah itu, akan muncul kotak dialog *1-Simple K-S Test*. Masukkan variabel ke kotak *Test Variable List*. Aktifkan Normal pada pilihan *Test Distribution*.
- 5) Abaikan pilihan lain. Selanjutnya, klik OK.<sup>77</sup>
- b. Uji Homogenitas

 $\overline{a}$ 

Setelah data berdistribusi normal, selanjutnya dilakukan uji homogenitas.

Uji yang digunakan adalah uji varians terbesar dibanding varians terkecil menggunakan tabel F. Adapun langkah-langkah pengujiannya adalah sebagai berikut ini

<sup>76</sup>Duwi Priyatno, *SPSS 22 Pengolah Data Terpraktis,* h. 78. <sup>77</sup>*Ibid.,* h. 76-77.

1) Menghitung varians terbesar dan varians terkecil

$$
F_{\text{hitung}} = \frac{\text{varians terbesar}}{\text{varians terkecil}}
$$

2) Membandingkan nilai  $F<sub>hitung</sub>$  dengan nilai  $F<sub>tablel</sub>$ 

db pembilang  $= n - 1$  (untuk varians terbesar)

db penyebut =  $n-1$  (untuk varians terkecil)

Taraf signifikan (α) = 5 %

3) Perumusan Hipotesis

 $H_0$ : sampel berasal dari populasi yang homogen

- $H_a$ : sampel berasal dari populasi yang tidak homogen
- 4) Kriteria pengujian
	- $\bullet$  Jika  $F_{\text{hitung}} > F_{\text{table}}$  maka tidak homogen
	- Jika  $F_{\text{hitung}} \leq F_{\text{table}}$  maka homogen<sup>78</sup>

Langkah-langkah uji F sebagai berikut:

1) Perumusan Hipotesis

 $\overline{\phantom{a}}$ 

- $H_0$ : sampel berasal dari populasi yang homogen
- $H_a$  : sampel berasal dari populasi yang tidak homogen
- 2) Kriteria Pengujian (berdasar Signifikansi)
	- $\bullet$  Jika Signifikansi > 0,05 maka H<sub>0</sub> diterima
	- $\bullet$  Jika Signifikansi < 0,05 maka H<sub>0</sub> ditolak

<sup>78</sup>Riduwan, *Belajar Mudah Penelitian untuk Guru-Karyawan dan Peneliti Pemula,*  (Bandung: Alfabeta, 2005), h. 120.

Pengujian homogenitas data yang diperoleh dalam penelitian ini dihitung dengan bantuan program SPSS versi 17 menggunakan *Independent Samples T Test*. Adapun langkah-langkahnya sebagai berikut:

- 1) Masukkan data ke data editor.
- 2) Setelah variabel didefinisikan, masukkan data.
- 3) Setelah itu, klik menu *Analyze*, pilih *Compare Mean*. Dari berbagai pilihan yang ada, pilih *Independent Samples T Test*.
- 4) Setelah itu, akan mucul kotak *Independent Samples T Test*. Masukkan variabel ke kotak *Test Valiable (s)* dan variabel ke kotak *Grouping Variable*.
- 5) Kemudian klik tombol *Define Groups.* Pada group 1 isikan angka 1, dan pada group 2 isikan angka 2. Kemudian klik *continue.*
- 6) Klik *OK*.
- 7) Hasil *Output* yang diperoleh gunakan nilai signifikansi dari uji F.<sup>79</sup>
- c. Uji t

 $\overline{a}$ 

Uji perbandingan yaitu uji t dua sampel digunakan untuk membandingkan (membedakan) apakah kedua data (variabel) tersebut sama atau berbeda. Adapun langkah-langkah pengujiannya sebagai berikut ini.

1) Menghitung nilai rata-rata  $(\bar{x})$  dan varians  $(S^2)$  setiap sampel:

$$
\overline{x} = \frac{\sum f_i x_i}{\sum f_i} \quad \text{dan} \quad S^2 = \frac{\sum f_i (x_i) - \overline{x}^2}{n - 1}
$$

2) Menghitung harga t dengan rumus:

<sup>79</sup> Duwi Priyatno, *SPSS 22 Pengolah Data Terpraktis,* h. 171-172

$$
t = \frac{\overline{x}_1 - \overline{x}_2}{\sqrt{\frac{(n_1 - 1)s_1^2 + (n_2 - 1)s_2^2}{n_1 + n_2 - 2} \left(\frac{1}{n_1} + \frac{1}{n_2}\right)}}
$$

#### Keterangan:

 $s_2^2$ 

 $n_1$  = jumlah data pertama (kelas eksperimen)  $n_2$  = jumlah data kedua (kelas kontrol) = nilai rata-rata hitung data pertama = nilai rata-rata hitung data kedua  $\overline{x_1}$  $\overline{x_2}$ 

= variansi data pertama  $s_1^2$ 

= variansi data kedua

3) Menentukan nilai t pada tabel distribusi t dengan taraf signifikansi

 $\alpha = 5\%$ . dengan d<sub>k</sub> = (n<sub>1</sub> + n<sub>2</sub> - 2),

4) Menentukan kriteria pengujian jika  $-t_{table} \le t_{hitung} \le t_{table}$  maka Ho di terima dan Ha ditolak, 80

Langkah-langkah uji t sebagai berikut:

- 1) Perumusan Hipotesis
	- $H_0$ : Tidak ada perbedaan yang signifikansi antara kedua kelas

 $H_a$ : Terdapat perbedaan yang signifikansi antara kedua kelas

- 2) Kriteria Pengujian (berdasar Signifikansi)
	- $\bullet$  Jika Signifikansi > 0,05 maka H<sub>0</sub> diterima
	- $\bullet$  Jika Signifikansi < 0,05 maka H<sub>0</sub> ditolak

 $\overline{a}$ 

<sup>75</sup>

<sup>80</sup>Sudjana, *Metode Statistika,* h. 239-240.

Pengujian uji t data yang diperoleh dalam penelitian ini dihitung dengan bantuan program SPSS versi 17 menggunakan *Independent Samples T Test*. Adapun langkah-langkahnya sebagai berikut:

1) Masukkan data ke data editor,

- 2) Setelah variabel didefinisikan, masukkan data,
- 3) Setelah itu, klik menu *Analyze*, pilih *Compare Mean*. Dari berbagai pilihan yang ada, pilih *Independent Samples T Test*,
- 4) Setelah itu, akan mucul kotak *Independent Samples T Test*. Masukkan variabel ke kotak *Test Valiable (s)* dan variabel ke kotak *Grouping Variable*,
- 5) Kemudian klik tombol *Define Groups.* Pada group 1 isikan angka 1, dan pada group 2 isikan angka 2. Kemudian klik *continue,*
- 6) Klik *OK*,

 $\overline{a}$ 

- 7) Hasil *Output* yang diperoleh gunakan nilai signifikansi dari uji t.<sup>81</sup>
- d. Uji Mann-Whitney (Uji U)

Jika data yang dianalisis tidak berdistribusi normal maka digunakan uji Mann-Whitney atau disebut juga uji U. Menurut Sugiono, Uji U berfungsi sebagai alternatif penggunaan uji t jika prasyarat parametriknya tidak terpenuhi. Teknik ini digunakan untuk menguji signifikansi perbedaan dua populasi. Adapun langkah-langkah pengujiannya adalah sebagai berikut:

1) Menggabungkan kedua kelas independen dan beri jenjang pada tiap-tiap anggotanya mulai dari nilai pengamatan terkecil sampai nilai pengamatan

<sup>81</sup> Duwi Priyatno, *SPSS 22 Pengolah Data Terpraktis,* h. 171-172

terbesar. Jika ada dua atau lebih pengamatan yang sama maka digunakan jenjang rata-rata,

- 2) Menghitung jumlah jenjang masing-masing bagi sampel pertama dan kedua yang dinotasikan dengan  $R_1$  dan  $R_2$ ,
- 3) Untuk uji statistik U, kemudian dihitung dari sampel pertama dengan N<sub>1</sub> peng-amatan,

$$
U_1 = N_1 N_2 + \frac{N_1 (N_1 + 1)}{2} - \sum R_2
$$

atau dari sampel kedua dengan N<sub>2</sub> pengamatan

$$
U_2 = N_1 N_2 + \frac{N_1(N_1+1)}{2} - \sum R_2
$$

Keterangan :

- $N_1$  = banyaknya sampel pada sampel pertama
- $N_2$  = banyaknya sampel pada sampel kedua
- $U_1$  = uji statistik U dari sampel pertama N<sub>1</sub>
- $U_2$  = uji statistik U dari sampel pertama N<sub>2</sub>
- $\sum R_1$  = jumlah jenjang pada sampel pertama
- $\sum R_2$  = jumlah jenjang pada sampel kedua
- 4) Nilai U yang digunakan adalah nilai U yang lebih kecil dan yang lebih besar ditandai dengan U'. Sebelum dilakukan pengujian perlu diperiksa apakah telah didapatkan U atau U'dengan cara membandingkannya dengan  $\frac{N_1 N_2}{N_1 N_2}$ . Bila nilainya lebih besar daripada  $\frac{N_1 N_2}{N_1 N_2}$  nilai tersebut adalah U'dan nilai U dapat dihitung :  $U = N_1N_2 - U'$ , 2  $N_1N_2$ 2  $N_1N_2$

5) Membandingkan nilai U dengan nilai U dalam tabel. Dengan kriteria peng-ambilan keputusan adalah jika U $\geq$  U $_{\tiny \text{u}}$  maka H $_{\tiny 0}$  diterima, dan jika U $\leq$  $U_{\alpha}$ maka H<sub>0</sub> ditolak. Tes signifikan untuk yang lebih besar ( > 20) menggunakan pendekatan kurva normal dengan harga kritis z sebagai berikut:

$$
z = \frac{U - \frac{N_1 N_2}{2}}{\sqrt{\frac{N_1 N_2 (N_1 + N_2 + 1)}{12}}}
$$

Jika  $-z_{\alpha/2} \leq z \leq z_{\alpha/2}$  dengan taraf nyata  $\alpha = 5$ % maka H<sub>0</sub> diterima dan jika  $z > z_{\alpha/2}$  atau  $z < -z_{\alpha/2}$  maka H<sub>0</sub> ditolak.<sup>82</sup>

Langkah-langkah uji U sebagai berikut:

1) Perumusan Hipotesis

 $H_0$ : Tidak terdapat perbedaan yang signifikan antara kedua kelas

H<sup>a</sup> : Terdapat perbedaan yang signifikan antara kedua kelas

- 2) Statistik uji: Uji Mann-Whitney U
- 3)  $\acute{a} = 0.05$
- 4) Daerah kritis: H<sub>0</sub> ditolak jika Sig. < á
- 5) Kesimpulan

 $\overline{a}$ 

Dari *output* SPSS diperoleh hasil Sig.

Jika nilai Asymp. Sig. < 0,05 maka terdapat perbedaan yang signifikan.

<sup>82</sup>Sugiyono, *Statistika untuk Penelitian,* (Bandung: Alfabeta, 1997), h. 150-153.

Jika nilai Asmyp. Sig. > 0,05 maka tidak terdapat perbedaan yang signifikan.

Pengujian uji U data yang diperoleh dalam penelitian ini dihitung dengan bantuan program SPSS versi 17 menggunakan *Mann Whitney U*.

Adapun langkah-langkahnya sebagai berikut:

- 1) Masukkan data ke data editor,
- 2) Setelah variabel didefinisikan, masukkan data,
- 3) Setelah itu, klik menu *Analyze*, pilih *Nonparametric Tests*. Pilih *Legacy Dialogs* dari berbagai pilihan yang ada, pilih *2 Independent Samples Tests*,
- 4) Setelah itu, akan mucul kotak *two Independent Samples Tests*, Masukkan variabel ke kotak *Test Valiable List* dan variabel ke kotak *Grouping Variable*. Pada bagian *Test Type* beri tanda contreng pada *Mann Whitney U,*
- 5) Kemudian klik tombol *Define Groups.* Pada group 1 isikan angka 1, dan pada group 2 isikan angka 2. Kemudian klik *continue,*
- 6) Klik *OK*,

 $\overline{a}$ 

7) Hasil *Output* yang diperoleh gunakan nilai signifikansi dari uji U.<sup>83</sup>

<sup>83</sup>Wahana Komputer, *Mudah Belajar Statistik dengan SPSS 18,* (Semarang: Andi Offset, 2010), h. 156-159.

# **H. Prosedur Penelitian**

Dalam melaksanakan penelitian ini ada beberapa tahapan yang dilaksanakan, yaitu.

- 1. Tahap Perencanaan
	- a. Observasi ke lokasi penelitian dengan berkonsultasi dengan kepala sekolah,dewan guru khususnya guru matematika MAN 2 Barabai.
	- b. Menentukan masalah yang hendak diteliti.
	- c. Berkonsultasi dengan dosen pembimbing akademik lalu membuat desain proposal skripsi.
	- d. Menyerahkan proposal skripsi kepada jurusan pendidikan matematika dan mohon persetujuan judul.
- 2. Tahap Persiapan
	- a. Mengadakan seminar desain proposal skripsi.
	- b. Memohon surat keterangan riset dari Dekan Fakultas Tarbiyah IAIN Antasari Banjarmasin.
	- c. Menyerahkan surat keterangan riset kepada kepala sekolah dan berkonsultasi dengan guru matematika untuk mengatur jadwal penelitian.
	- d. Menyusun materi pengajaran menggunakan strategi pembelajaran *Peer Lesson* dengan metode *Mind Mapping.*
	- e. Menyusun Rencana Pelaksanaan Pembelajaran (RPP) dan Lembar Kerja Siswa (LKS).
- 3. Tahap Pelaksanaan
- a. Melaksanakan riset di MAN 2 Barabai berdasarkan jadwal yang ditentukan.
- b. Melaksanakan tes akhir.
- c. Mengolah data -data yang sudah dikumpulkan.
- d. Melakukan analisis data.
- e. Menyimpulkan hasil penelitian.
- 4. Tahap Penyiapan Laporan
	- a. Penyusunan hasil penelitian dalam bentuk skripsi.
	- b. Berkonsultasi dengan dosen pembimbing skripsi untuk di koreksi dan disetujui.
	- c. Selanjutnya memperbaiki dan memperbanyak, kemudian diuji dalam sidang munaqasah untuk dipertanggung jawabkan.